## **INSERTARCHARR**

## INSERTARCHARR action

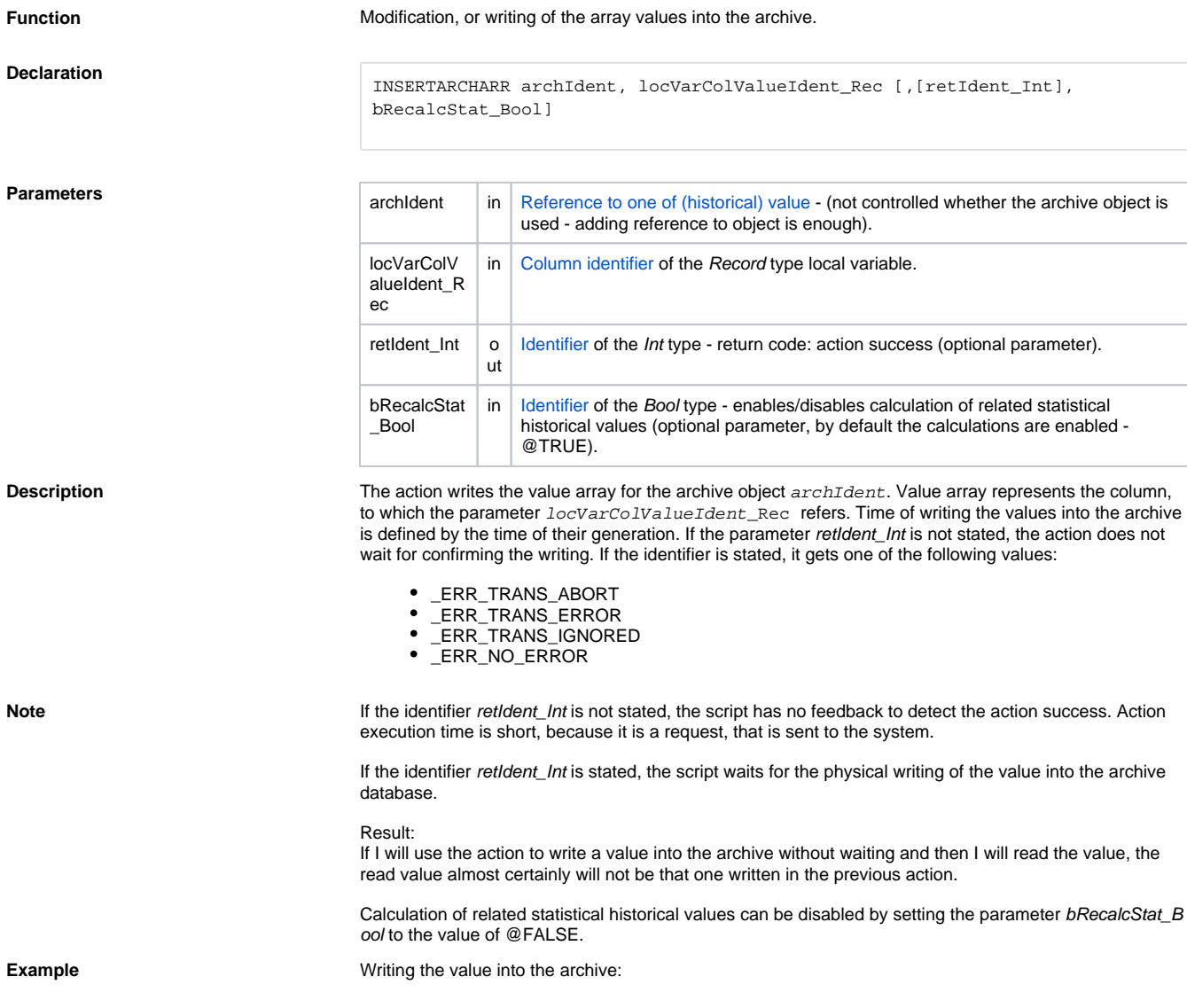

```
 RECORD (SD.ArchDemo) _data
 INT _value
 INT _idx
 TIME _bt
 INT _retCode
_b := %StrToTime("8:01:00 16-10-2003") REDIM _data[60]
 ; assign any data
\_idx := 1 _value := 100
 DO_LOOP
  EXIT_LOOP _idx > _data\DIM
  _data[_idx]^value := _value TIME _bt
 \_idx := \_idx + 1\frac{1}{\sqrt{2}} value + 1
  _bt := %AddTime(_bt, 1)
 END_LOOP
```
; writing INSERTARCHARR H.ArchObj, \_data^value, \_retCode

; action success test IF \_retCode # \_ERR\_NO\_ERROR THEN ; write error ENDIF

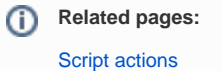